# **ДЕПАРТАМЕНТ ОБРАЗОВАНИЯ АДМИНИСТРАЦИИ МУНИЦИПАЛЬНОГО ОБРАЗОВАНИЯ ГОРОД КРАСНОДАР**

# **МУНИЦИПАЛЬНОЕ АВТОНОМНОЕ ОБРАЗОВАТЕЛЬНОЕ УЧРЕЖДЕНИЕ ДОПОЛНИТЕЛЬНОГО ОБРАЗОВАНИЯ МУНИЦИПАЛЬНОГО ОБРАЗОВАНИЯ ГОРОД КРАСНОДАР «ЦЕНТР ДЕТСКОГО ТВОРЧЕСТВА «ПРИКУБАНСКИЙ»**

Принята на заседании педагогического совета МАОУДО ЦДТ «Прикубанский» Протокол № 2 OT « 25» Maa  $20\,23r$ .

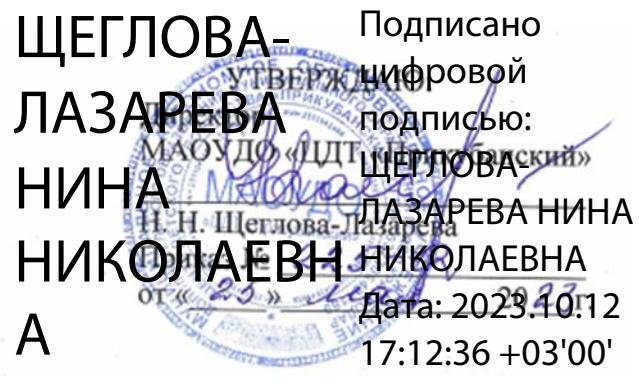

# **ДОПОЛНИТЕЛЬНАЯ ОБЩЕОБРАЗОВАТЕЛЬНАЯ ОБЩЕРАЗВИВАЮЩАЯ ПРОГРАММА**

## **ХУДОЖЕСТВЕННОЙ НАПРАВЛЕННОСТИ «Графический дизайн»**

**Уровень программы:** *базовый*

**Срок реализации программы:** *1 год-144 часа;* 

**Возрастная категория:** *от 12 до 17 лет*

**Состав группы:** *до 8 человек*

**Форма обучения:** *очная*

**Вид программы:** *модифицированная*

**Программа реализуется на бюджетной основе**

**ID-номер Программы в Навигаторе:** *1887*

**Автор-составитель:**

Скрипникова Н.В., методист Соломина М.Е., педагог дополнительного образования

**г. Краснодар, 2023**

#### **Раздел 1. «Комплекс основных характеристик программы»**

### **1.1. Пояснительная записка**

Нормативно-правовой базой создания программы послужили следующие документы:

1. Федеральный закон Российской Федерации от 29.12.2012 г. № 273- ФЗ «Об образовании в Российской Федерации».

2. Федеральный закон от 31.07.2020 г. № 304-ФЗ «О внесении изменений в Федеральный закон «Об образовании в Российской Федерации» по вопросам воспитания обучающихся».

3. Указ Президента Российской Федерации от 07.05.2018 г. № 204 «О национальных целях и стратегических задачах развития Российской Федерации на период до 2024 года» (с изменениями на 21 июля 2020 года).

4. Указ Президента Российской Федерации от 21.07.2020 № 474 «О национальных целях развития Российской Федерации на период до 2030 года».

5. Концепция развития дополнительного образования детей до 2030 года, утвержденная распоряжением Правительства Российской Федерации от 31 марта 2022 г. № 678-р.

6. Федеральный проект «Успех каждого ребенка», утвержденный 07 декабря 2018 года.

7. Приказ Министерства просвещения РФ от 27 июля 2022 г. № 629 "Об утверждении Порядка организации и осуществления образовательной деятельности по дополнительным общеобразовательным программам"

8. Постановление Главного государственного санитарного врача Российской Федерации от 28.09.2020 № 28 «Об утверждении санитарных правил СП 2.4. 3648-20 «Санитарно-эпидемиологические требования к

организациям воспитания и обучения, отдыха и оздоровления детей и молодежи».

9. Приказ Министерства просвещения РФ от 03.09.2019 г. № 467 «Об утверждении Целевой модели развития региональных систем дополнительного образования детей» (с изменениями и дополнениями).

10. «Методические рекомендации по проектированию дополнительных общеразвивающих программ (включая разноуровневые программы)» (приложение к письму Министерства образования и науки РФ от 18.11.2015 г. № 09-3242).

11. Приказ Минобрнауки России от 22 декабря 2014 г. № 1601 «О продолжительности рабочего времени (нормах часов педагогической работы за ставку заработной платы) педагогических работников и о порядке определения учебной нагрузки педагогических работников, оговариваемой в трудовом договоре».

12. Приказ Министерства труда и социальной защиты РФ от 22 сентября 2021 № 652н «Об утверждении профессионального стандарта «Педагог дополнительного образования детей и взрослых».

13. Краевые методические рекомендации по проектированию дополнительных общеобразовательных общеразвивающих программ, 2020 г.

14. Устав муниципального автономного образовательного учреждения дополнительного образования муниципального образования город Краснодар «Центр детского творчества «Прикубанский».

15. Положение о дополнительной общеобразовательной общеразвивающей программе МАОУДО «ЦДТ «Прикубанский».

16. Положение о порядке организации и осуществлении образовательной деятельности по дополнительным общеобразовательным общеразвивающим программам в МАОУДО «ЦДТ «Прикубанский».

17. Положение о формах, периодичности и порядке текущего контроля успеваемости и промежуточной аттестации обучающихся по общеобразовательным общеразвивающим программам в МАОУДО «ЦДТ «Прикубанский».

#### **1.2. Направленность программы:** художественная

#### **1.3. Актуальность программы.**

Программа посвящена изучению основ работы в графических редакторах. Данный курс посвящен основам изучения и освоения принципов графического дизайна, посредством компьютерной графики с применением графического планшета.

**Актуальность** данной программы заключается в том, что в современном мире компьютерная графика все шире используется в самых различных отраслях человеческой деятельности: от рекламы - до космических исследований, от игры - до серьѐзных научных экспериментов. Всё чаще можно услышать словосочетание CG (computer graphics компьютерная графика) художник, CG-дизайнер.

Специальную область информатики, занимающуюся методами и средствами создания и обработки изображений с помощью программноаппаратных вычислительных комплексов, называют *компьютерной графикой.*  Она охватывает все виды и формы представления изображений, доступных для восприятия человеком либо на экране монитора, либо в виде копии на внешнем носителе (бумага, кинопленка, ткань и прочее). Визуализация данных находит применение в самых разных сферах человеческой деятельности, например, медицина (компьютерная томография), научные исследования, моделирование тканей и одежды, опытно-конструкторские разработки.

**Новизна** образовательной программы заключается в развитии творческого мышления обучающихся на основе применения компьютерной графики.

### **1.4. Педагогическая целесообразность.**

Педагогическая целесообразность программы заключается в многообразии форм обучения, позволяющих сделать образовательный процесс увлекательным и эффективным. Обучающиеся научатся применять полученные навыки компьютерной графики в процессе обучения в любой образовательной среде. Данный курс поможет детям определить их место в жизни, сформировать цели и потребности, основываясь на их предрасположенности к изучению нового материала

**1.5. Отличительной особенностью** данной программы является доступность используемого в работе материала и разнообразие способов учебно-творческой деятельности учащихся.

**1.6. Адресат программы:** дети 10-17 лет с любым видом и типом психофизиологических особенностей (в том числе детей с ОВЗ), с разным уровнем интеллектуального развития (в том числе и одаренных, мотивированных), имеющими разную социальную принадлежность (в том числе детей, находящихся в трудной жизненной ситуации).

**1.7. Наполняемость группы:** 8-10 человек.

**1.8. Условия приема детей:** запись на дополнительную общеобразовательную общеразвивающую программу осуществляется через систему заявок на сайте «Навигатор дополнительного образования детей Краснодарского края» [https://р23.навигатор.дети/.](https://Ñ•23.Ð½Ð°Ð²Ð¸Ð³Ð°Ñ‡Ð¾Ñ•.Ð´ÐµÑ‡Ð¸/)

Ребенок может быть зачислен на обучение по программе, начиная с любого модуля

**1.9. Объем и срок освоения программы:** Срок реализации программы – 1 год (144 часа).

**1.10. Форма обучения:** очная, возможно дистанционное обучение.

### **1.11. Режим занятий:**

Общее количество часов в 1 год обучения– 144 часа. Количество часов в неделю – 4 часа.

Занятия проводятся 2 раза в неделю по 2 часа.

### **1.12. Организации образовательного процесса:**

в соответствии с календарным учебным графиком, в сформированных группах детей одного возраста или разновозрастных группах, являющихся основным составом объединения; состав группы постоянный.

Занятия проводятся в группах, микрогруппах , индивидуально*:*

*групповое* **обучение** – традиционное занятие с объяснением нового материала на доске, с флеш-карты на экране монитора, беседа, отработка общего навыка; мероприятия в ЦДТ, выставки, конкурсы, экскурсии, *работа малыми группами* по 2-6 человек: по одной схеме, *индивидуальная работа* работа с компьютером, например – просмотр ребенком базы данных по теме, поиск референсов (графических изображений для вдохновения), выполнение самостоятельных работ, подготовке индивидуального проекта, сбор данных для портфолио, и т.д.

При реализации программы учитываются возрастные особенности учащихся, материал по каждой теме дифференцирован с учетом интересов и развития ребенка - то есть, в каждой теме существуют более легкие, и более трудные задания

**2. Цели и задачи дополнительной общеобразовательной общеразвивающей программы.**

**2.1. Цель:** развитие интеллектуальных и творческих компетенций детей и подростков через информационную культуру и обучение компьютерной графике.

#### **2.2. Задачи программы:**

#### **Личностные задачи:**

1. Развить творческое мышление .

2. Развить познавательную активность.

3. Развить художественный вкус и интерес к созданию графического дизайна.

### **Метапредметные задачи:**

**1.** Ознакомить с различными видами изобразительного искусства, светотенью, цветоведением, перспективой, основами композиции и научить использовать эти знания при работе с компьютером;

**2.** Выработать навыки применения средств графических программ в повседневной жизни, в учебной деятельности, дальнейшем освоении профессий.

**3.** Формирование навыков грамотно преподносить информацию при помощи визуальных приемов;

**4.** Формирование предпосылок универсальных учебных действий;

### **Образовательные (предметные) задачи:**

1. Познакомить учащихся с графической информацией и ее обработкой;

2. Сформировать умения работать с двумя видами графической информации (растровой и векторной);

3. Сформировать умения ориентироваться в графических редакторах, грамотно преподносить информацию при помощи визуальных приемов, работать с художественными материалами.

4. Сформировать знания, умения и навыки учащихся, необходимые для работы на современных компьютерах с графическими пакетами программ Adobe Illustrator, Figma, Adobe PhotoShop, SketchBook Pro, MediBang Paint и др.

### **3. Содержание программы**

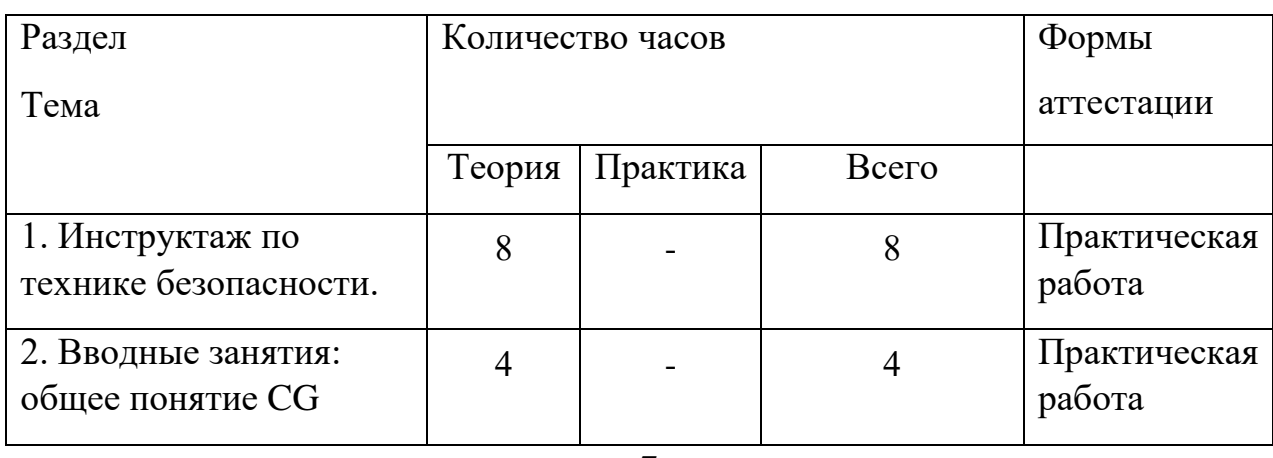

### **3.1. Учебно-тематический план**

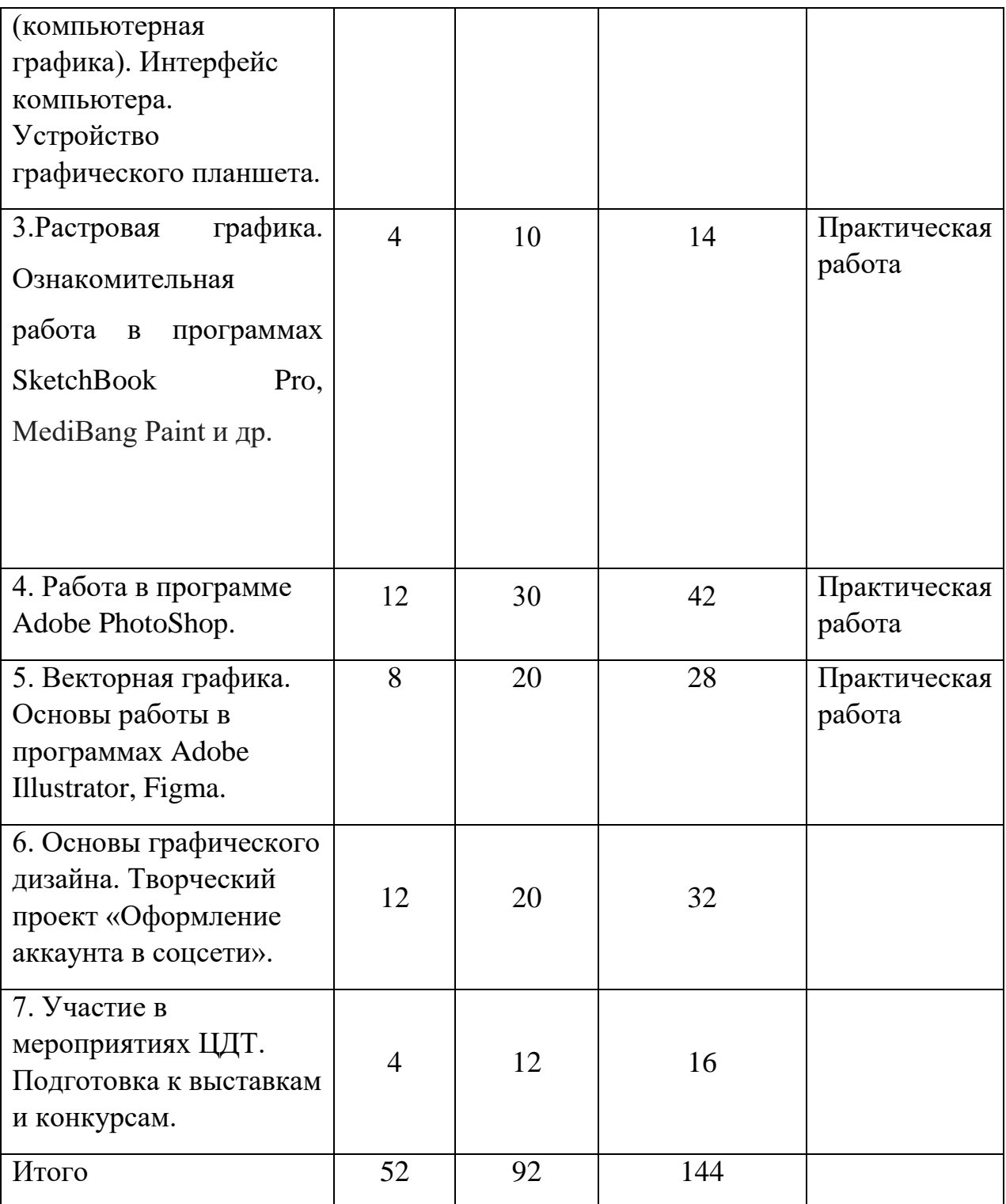

# **3.2. Содержание учебного плана**

**1.Теория .Техника безопасности**. Правила безопасного использования электроприборов. Устройство компьютера. Устройства ввода и вывода информации: клавиатура, мышь, принтер, сканер. Работа с графическим

планшетом. Организация хранения информации в компьютере. Порядок на рабочем месте.

**2. Вводные занятия:** общее понятие CG (компьютерная графика). Интерфейс компьютера. Работа с приложениями, документами, папками, ярлыками.

**3.Растровая графика.** Ознакомительная работа в программах SketchBook Pro, MediBang Paint и др.

**Теория**

Знакомство с программами SketchBook Pro, MediBang Paint и др.

и их интерфейс. Сохранение изображений в различных форматах. Цветовые модели CMYK и RGB, их различие и применение.

Ознакомление с палитрой инструментов.

## **Практика**

- 1. Главное меню программы.
- 2. Палитра инструментов.
- 3. Инструменты выделения, перемещения и обрезки.
- 4. Основные палитры программы.
- 5. Ознакомление с палитрой инструментов.
- 6. Инструменты рисования и ретуширования.
- 7. Инструменты заливки.
- 8. Инструменты коррекции.
- 9. Измерительные инструменты, инструменты управления просмотром, выбора цвета и режима работы.
	- 10. Инструменты ввода текста и работы с текстом.
	- 11. Работа со слоями.
	- 12. Стили и эффекты.
	- 13. Слоевые эффекты.
	- 14. Параметры палитры кистей.

## **4. Работа в программе Adobe PhotoShop**

### **Теория**

Знакомство с программой Adobe Photoshop и еѐ интерфейс.

Ознакомление с палитрой инструментов.

**Практика .** Изучение приѐмов работы с Adobe PhotoShop

- 15. Главное меню программы.
- 16. Палитра инструментов.
- 17. Инструменты выделения, перемещения и обрезки.
- 18. Основные палитры программы.
- 19. Ознакомление с палитрой инструментов.
- 20. Инструменты рисования и ретуширования.
- 21. Инструменты заливки.
- 22. Инструменты коррекции.

23. Измерительные инструменты, инструменты управления просмотром, выбора цвета и режима работы.

- 24. Инструменты ввода текста и работы с текстом.
- 25. Контуры и фигуры.
- 26. Работа с каналами и масками.
- 27. Дополнительные каналы.
- 28. Работа со слоями.
- 29. Стили и эффекты.
- 30. Слоевые эффекты.
- 31. Параметры палитры кистей.
- 32. Редактирование изображений.
- 33. Фильтры, их разновидности и применение.
- 34. Обработка фотографий. Ретуширование.
- 35. Раскрашивание контурного изображения.
- 36. Раскрашивание черно-белой фотографии.
- 37. Слияние фотографий.

38. Фотомонтаж. (Перенос части изображения в другое окружение).

39. Изменение цвета глаз на фотографии человека.

- 40. Имитация природных явлений.
- 41. Текстовые эффекты.

Творческая работа по программе Photoshop.

# **5. Векторная графика. Работа в программах Adobe Illustrator, и Figma**.

**Теория** Знакомство с программами и их интерфейс.

Ознакомление с палитрой инструментов.

**Практика** Изучение приѐмов работы с Adobe Illustrator и Figma.

Рисунок простых форм. Выделение и удаление объектов. Масштабирование.

Копирование, изменение размера, перемещение, поворот, наклон, зеркальное отображение объекта.

Задание размеров, расположение, заливка, контур объекта.

Заливка, группировка, выравнивание и распределение объектов.

Комбайн, объединение объектов.

Пересечение и исключение.

Дублирование, клонирование, копирование, вставка объектов.

Работа с текстом. Обычный и художественный текст. Форматирование шрифта.

Размещение простого текста в связанных рамках.

Вписывание текста в произвольный контур.

Художественный текст, размещение на новой текстовой дорожке и вдоль замкнутой траектории.

Форматирование художественного текста.

Работа с объектом. Форма. Общие сведения об узлах, работа с ними.

Редактирование формы эллипса и многоугольников.

Эффекты. Оболочка, деформация, перспектива.

Объѐм.

Перетекание.

Контур, прозрачность.

Тень. Фигурная обрезка.

Рисование линий.

Кривая, кривая Безье, перо, размерные линии, выноски.

## **6. Основы графического дизайна.** *Творческий проект.*

## **Теория**

Основы построения композиции. Основы цветоведения. Изучение применения CG в оформлении социальных сетей: ВКонтакте, Инстаграм, Фейсбук и др.

## **Практика**

Оформление аккаунта.

- **1.** Подготовительная работа к проекту.
- **2.** Сбор материала.
- **3.** Эскизное проектирование. Разработка стиля оформления.
- **4.** Создание обложки группы или профиля.
- **5.** Создание аватара.

**6.** Участие в мероприятиях ЦДТ. Подготовка к выставкам и конкурсам.

Подготовка работ в цифровом формате. Распечатка на цветном принтере. Оформление для выставок.

## **3. Планируемые результаты.**

## **Личностные и метапредметные результаты:**

**1.** *Личностные результаты:* Готовность и способность к самостоятельному обучению на основе учебно-познавательной мотивации, в том числе готовности к выбору направления профильного образования с учетом устойчивых познавательных интересов. Освоение материала курса как одного из инструментов информационных технологий в дальнейшей учебе и повседневной жизни.

## **2.** *Метапредметные результаты***:**

## **Регулятивные универсальные учебные действия:**

• освоение способов решения проблем творческого характера в жизненных ситуациях;

• формирование умений ставить цель – создание творческой работы, планировать достижение этой цели, создавать графические объекты, основываясь на современных стандартах качества;

• оценивание получающегося творческого продукта и соотнесение его с изначальным замыслом, выполнение по необходимости коррекции либо продукта, либо замысла.

### **Познавательные универсальные учебные действия:**

• строить рассуждение от общих закономерностей к частным явлениям и от частных явлений к общим закономерностям, строить рассуждение на основе сравнения предметов и явлений, выделяя при этом общие признаки.

### **Коммуникативные универсальные учебные действия:**

• формирование и развитие компетентности в области использования информационно-коммуникационных технологий;

#### **Предметные результаты:**

Учащийся получит углубленные знания о возможностях работы в графических редакторах, способах реализации услуг в сфере дизайна и рекламных технологий.

#### **Раздел № 2. «Комплекс организационно-педагогических условий»**

### **2.1. Календарный учебный график**

Составляется ежегодно в соответствии с учебным планом и содержанием образовательных модулей для каждой учебной группы. Хранится в электронном журнале (Приложение №1)

### **2.2. Условия реализации программы**

# **2.2.1. Материально-техническое обеспечение – характеристика помещения для занятий по программе**

Учебный кабинет, оснащенный специализированной учебной мебелью, необходимой для организации занятий и средствами обучения, достаточными для выполнения требований к уровню подготовки обучающихся.

В кабинете должно быть мультимедийное оборудование, компьютер, посредством которых участники образовательного процесса могут просматривать визуальную информацию по учебной дисциплине, создавать презентации, видеоматериалы, иные документы.

### **Дистанционные технологии обучения:**

Допускается проведение лекционных и практических занятий по технологии вебинаров, видеоуроков.

**Материально-технические средства и оборудование, необходимые для занятия в объединении**

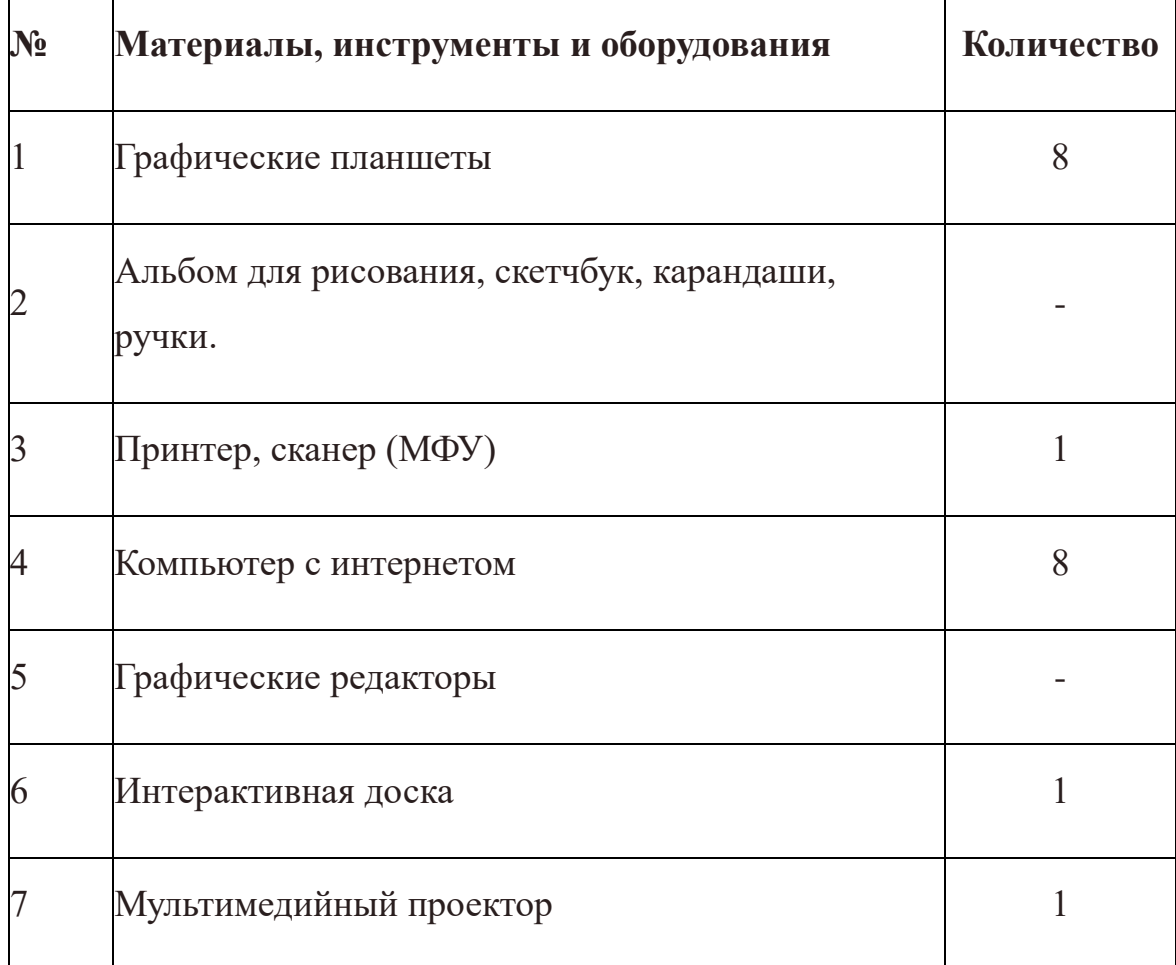

## **Аппаратное обеспечение:**

• ПК/Ноутбук;

• Процессор Intel® или AMD с тактовой частотой не менее 2 ГГц, с поддержкой 64-разрядных ОС;

• 2 ГБ оперативной памяти или более (рекомендуется 8 ГБ);

• Не менее 3,1 ГБ свободного пространства на жестком диске для установки 64-разрядной версии; во время установки требуется дополнительное свободное пространство (не устанавливается на диск, где используется файловая система с чувствительностью к регистру символов);

• Монитор с разрешением 1024x768 (рекомендуется 1280x800), поддержкой 16-битного цвета, а также 512 МБ выделенной видеопамяти; рекомендуется 2 ГБ;

• Система с поддержкой OpenGL 2.0;

• Видеокарта: nVidiaGeForce серии 400, 500, 600, 700; nVidiaGeForceGTX 965M& 980M; nVidiaQuadro: 2000, 4000 (Windows® и MacOS), CX, 5000, 6000, K600, K2000, K4000, K5000 (Windows® и MacOS), M4000, M5000, P2000, P4000, P5000;nVidiaGRIDK1, K2;AMD/ATI: Radeon серии 5000, 6000, 7000, R7, R9, 7950 для MacOS;AMD/ATIFirePro: 3800, 4800, 5800, 7800, 8800, 9800, 3900, 4900, 5900, 7900, W8100, W9100, D300, D500, D700;AMD/ATIFireGL: W5000, W7000, W8000;AMD RX 480;nVidiaGeForce 1080 GTX;Intel® HDGraphics: P530, P630, 5000; Intel® IrisProGraphics: P5200, P6300, P580.

• Проектор или интерактивная доска с разрешением экрана 1024×768 (подключается к компьютеру учителя).

• Интернет-подключение и регистрация (для обязательной активации программного обеспечения, подтверждения подписки и доступа к онлайн-сервисам);

• Графический планшет (+беспроводное графическое перо, заряжаемое от сети) Huion, рабочая область которого составляет не менее 150х200 мм.

## **Программное обеспечение:**

• MicrosoftWindows 7 с пакетом обновления 1 (64-разрядная версия), Windows 10 (версия 1709 или более поздняя)

- Интернет-браузер: Google Chrome;
- Скорость интернета для работы на порталах не ниже 3-5 Мбит/с.
- AdobePhotoshopCS6/СС (русскоязычная версия).
- Skype/TrueConf Client/TrueConf Server Free

## **Информационное обеспечение:**

Интернет-источники:

 <https://р23.навигатор.дети/> Навигатор дополнительного образования детей Краснодарского края».

- https://cdt23.ru/ МАОУДО «ЦДТ «Прикубанский».

**2.2.3. Кадровое обеспечение**: педагог дополнительного образования имеющий профессиональное высшее образование или среднее профессиональное образование в рамках укрупненных групп направлений подготовки высшего образования и специальностей среднего профессионального образования "Образование и педагогические науки" или высшее образование либо среднее профессиональное образование в рамках направления подготовки высшего образования и специальностей среднего профессионального образования при условии его соответствия дополнительной общеобразовательной общеразвивающей программе

#### **РАБОТА С РОДИТЕЛЯМИ**

Большую помощь в организации жизни коллектива оказывают родители

- помогают при посещении выставок, музеев, участвуют в массовых мероприятиях.

По согласованию с педагогом, родителям разрешается присутствовать на занятиях для помощи ребенку (например, родителям детей – инвалидов) и участвовать в решении воспитательных и организационных задач.

Родители приглашаются на собрания в начале и в конце учебного года

#### **2.3. ФОРМЫ АТТЕСТАЦИИ**

*Формы отслеживания* образовательных результатов: беседа, наблюдение, просмотры творческих работ, практические работы, открытые и итоговые занятия.

*Формы фиксации образовательных результатов*: грамоты, дипломы, протоколы диагностики, фото, отзывы родителей и педагогов.

*Текущий контроль* за выполнением задания ведется на каждом занятии.

*Промежуточный контроль* проводится по окончании изучения темы или раздела (без занесения результатов в диагностическую карту).

*Итоговый контроль* проводится по сумме показателей, зафиксированных в диагностических картах и протоколах диагностики личностного роста

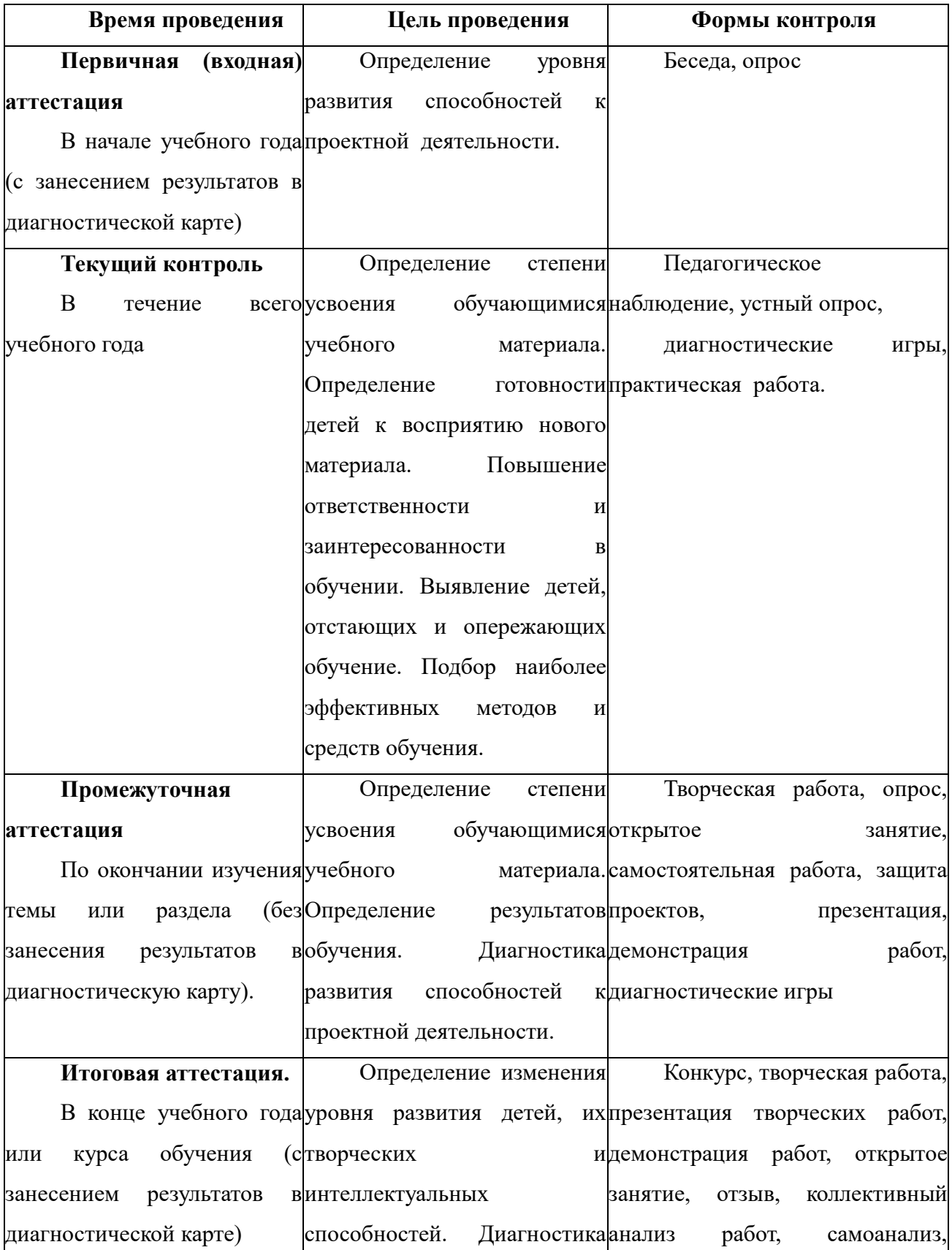

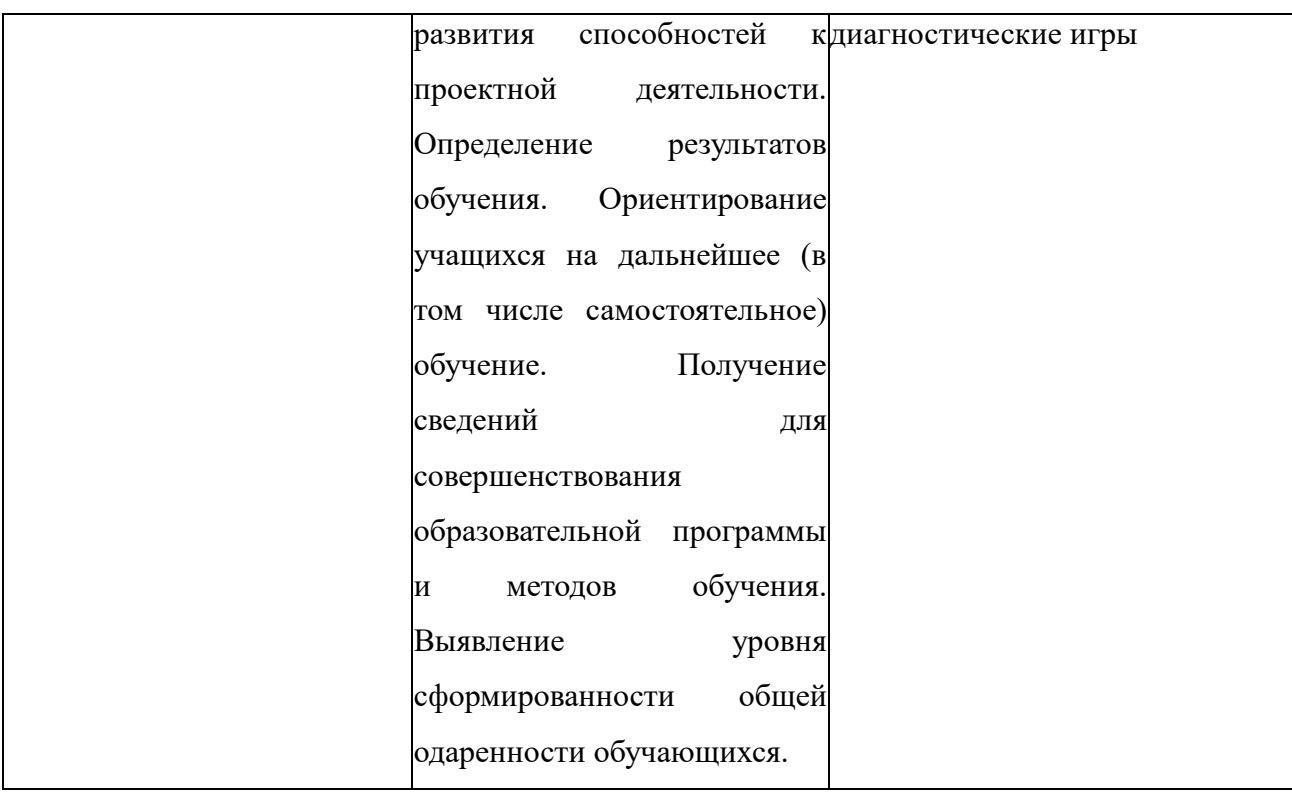

### **2.5 Оценочные материалы**

В конце учебного года проводится аттестация обучающихся, проверка уровня знаний по трѐм уровням освоения программы.

Вопросы для итогового тестирования:

1.С файлами каких графических форматов можно работать в графическом редакторе **Adobe Photoshop**?

2. Каково назначение панели свойств?

3. Почему инструменты объединяются в группы?

4. Какая информация отображается в строке состояния?

5. Какие инструменты **Adobe Illustrator** используются для выделения областей?

6. Чем инструмент **Лассо** отличается от других инструментов для выделения областей?

7.В чем отличия векторной и растровой графики, какие области их применения?

8. Оценка творческого задания

«В» - высокий, освоение программы более 80% правильных ответов;

«С» - средний, освоение программы более 50% правильных ответов;

«Н» - низкий, освоение программы менее 50% правильных ответов.

### **2.6 Методическое обеспечение программы:**

Основные методы организации образовательного процесса, используемые на занятиях: объяснительно-иллюстративный, репродуктивный, частично поисковый и исследовательский.

Приемы и методы организация образовательного процесса:

- инструктажи, беседы, разъяснения;

- инновационные методы (поисково-исследовательский, проектный, игровой);

- познавательные задачи, дискуссии, создание ситуации новизны, ситуации гарантированного успеха и т.д.;

- метод стимулирования (участие в конкурсах, поощрение, выставка работ).

Основной формой занятия является учебно-практическая деятельность. А также следующие формы работы с обучающимися:

-занятия, творческая мастерская, собеседования, консультации, обсуждения, самостоятельная работа на занятиях;

- выставки работ, конкурсы как местные, так и выездные;

-мастер-классы,

-вебинары он-лайн,

-видеоуроки

Достижение поставленных целей и задач программы осуществляется в процессе сотрудничества обучающихся и педагога. На различных стадиях обучения ведущими становятся те или иные из них. Традиционные методы организации учебного процесса можно подразделить на: словесные, наглядные (демонстрационные), практические, репродуктивные, частичнопоисковые, проблемные, исследовательские.

**Социально-психологические условия** реализации образовательной программы обеспечивают:

-учет специфики возрастного психофизического развития обучающихся;

-вариативность направлений сопровождения участников образовательного процесса (сохранение и укрепление психологического здоровья обучающихся, формирование ценности здоровья и безопасного образа жизни; дифференциация и индивидуализация обучения; мониторинг возможностей и способностей обучающихся, выявление и поддержка одаренных детей, детей с ограниченными возможностями здоровья);

-формирование коммуникативных навыков в разновозрастной среде и среде сверстников.

### *Педагогические технологии* –

- технология коллективного взаимообучения,
- технология дифференцированного обучения,
- технология игровой деятельности,
- коммуникативная технология обучения,
- технология коллективной творческой деятельности,
- технология портфолио,
- технологии дистанционного обучения,
- здоровьесберегающая технология

### **2.7. Список литературы**

1. Информационные технологии и вычислительные системы. Вычислительные системы. Компьютерная графика. Распознавание образов. Математическое моделирование / Под ред. С.В. Емельянова. - М.: Ленанд, 2015. - 100 c.

2. Аверин, В.Н. Компьютерная графика: Учебник / В.Н. Аверин. - М.: Academia, 2016. - 304 c.

3. Большаков, В.П. Инженерная и компьютерная графика / В.П. Большаков. - СПб.: BHV, 2013. - 288 c.

4. Боресков, А.В. Компьютерная графика: Учебник и практикум для прикладного бакалавриата / А.В. Боресков, Е.В. Шикин. - Люберцы: Юрайт, 2016. - 219 c.

5. Бутакова, Н.Г. Компьютерная графика / Н.Г. Бутакова. - М.: МГИУ, 2008. - 216 c.

6. Емельянов, С.В. Информационные технологии и вычислительные системы: Интернет-технологии. Математическое моделирование. Системы управления. Компьютерная графика / С.В. Емельянов. - М.: Ленанд, 2012. - 96 c.

7. Залогова, Л.А. Компьютерная графика. Элективный курс: Учебное пособие / Л.А. Залогова. - М.: Бином. ЛЗ, 2009. - 213 c.

8. Капранова, М.Н. Macromedia Flash MX. Компьютерная графика и анимация / М.Н. Капранова. - М.: Солон-пресс, 2014. - 96 c

9. Логиновский, А.Н. Инженерная 3D-компьютерная графика: Учебное пособие для бакалавров / А.Н. Логиновский. - М.: Юрайт, 2013. - 464 c

10. Максимова, И.А. Приѐмы изобразительного языка в современной архитектуре (ручная и компьютерная графика): Учебное пособие / И.А.

11. Миронов, Д.Ф. Компьютерная графика в дизайне: Учебник / Д.Ф. Миронов. - СПб.: БХВ-Петербург, 2008. - 560 c.

12. Немцова, Т.И. Компьютерная графика и web-дизайн: Уч.пос / Т.И. Немцова, Т.В. Казанкова, А.В. Шнякин и др. - М.: Форум, 2015. - 144 c.

13. Немцова, Т.И. Практикум по информатике. Компьютерная графика и Web-дизайн. Практикум: Учебное пособие / Т.И. Немцова. - М.: ИД ФОРУМ, НИЦ Инфра-М, 2013. - 288 c.

14. Никулин, Е.А. Компьютерная графика. Модели и алгоритмы: Учебное пособие / Е.А. Никулин. - СПб.: Лань, 2018. - 708 c.

48. Никулин, Е.А. Компьютерная графика. Фракталы: Учебное пособие / Е.А. Никулин. - СПб.: Лань, 2018. - 100 c.

15. Пантюхин, П.Я. Компьютерная графика. В 2-х т.Т. 1. Компьютерная графика: Учебное пособие / П.Я. Пантюхин. - М.: ИД ФОРУМ, НИЦ Инфра-М, 2012. - 88 c. **Интернет ресурсы для обучающихся и их родителей**

1. https://ru.wikiversity.org/wiki/Как изучать графический дизайн%3 [F](https://ru.wikiversity.org/wiki/Как_изучать_графический_дизайн%3F)

**2.** [https://www.hotcourses.ru/study-abroad-info/subject-guides/8](https://www.hotcourses.ru/study-abroad-info/subject-guides/8-subjects-that-every-graphic-designer-should-learn/) [subjects-that-every-graphic-designer-should-learn/](https://www.hotcourses.ru/study-abroad-info/subject-guides/8-subjects-that-every-graphic-designer-should-learn/)

**3.** <https://habr.com/post/312744/>

**4.** [https://medium.com/основы-визуального-дизайна/элементы-и](https://medium.com/основы-визуального-дизайна/элементы-и-принципы-дизайна-c6d47be46b2c)[принципы-дизайна-c6d47be46b2c](https://medium.com/основы-визуального-дизайна/элементы-и-принципы-дизайна-c6d47be46b2c)

- **5.** <https://lifehacker.ru/photoshop-shortcuts/>
- **6.** http://www.interface.ru/home.asp?artId=32302
- **7.** <https://www.youtube.com/watch?v=RRSLq7ASdbM>
- **8.** <https://www.youtube.com/watch?v=Vi85mvn2WlU&t=3s>
- **9.** <https://www.youtube.com/watch?v=Vi85mvn2WlU&t=3s>
- **10.** <https://www.youtube.com/watch?v=RJFwMV7qwS0&t=136s>
- **11.** <https://www.youtube.com/watch?v=gZ4F6xYd15I&t=152s>
- **12.** <https://www.youtube.com/watch?v=-jKiS01Zmgo&t=173s>

# **Приложение 1**

# **Календарный учебный график**

# **к дополнительной общеобразовательной общеразвивающей программе**

# **«Графический дизайн»**

# **на 2023-2024 учебный год.**

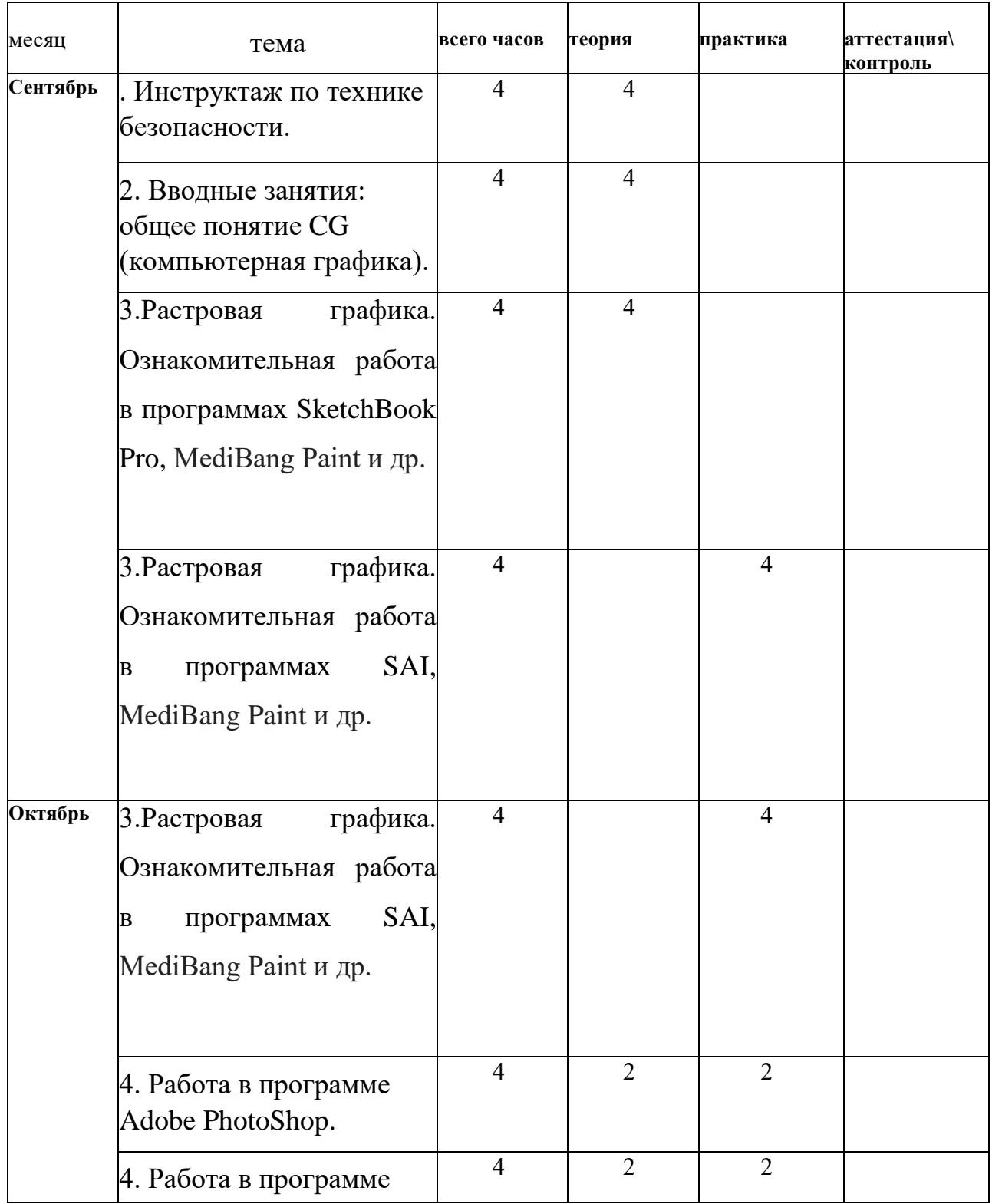

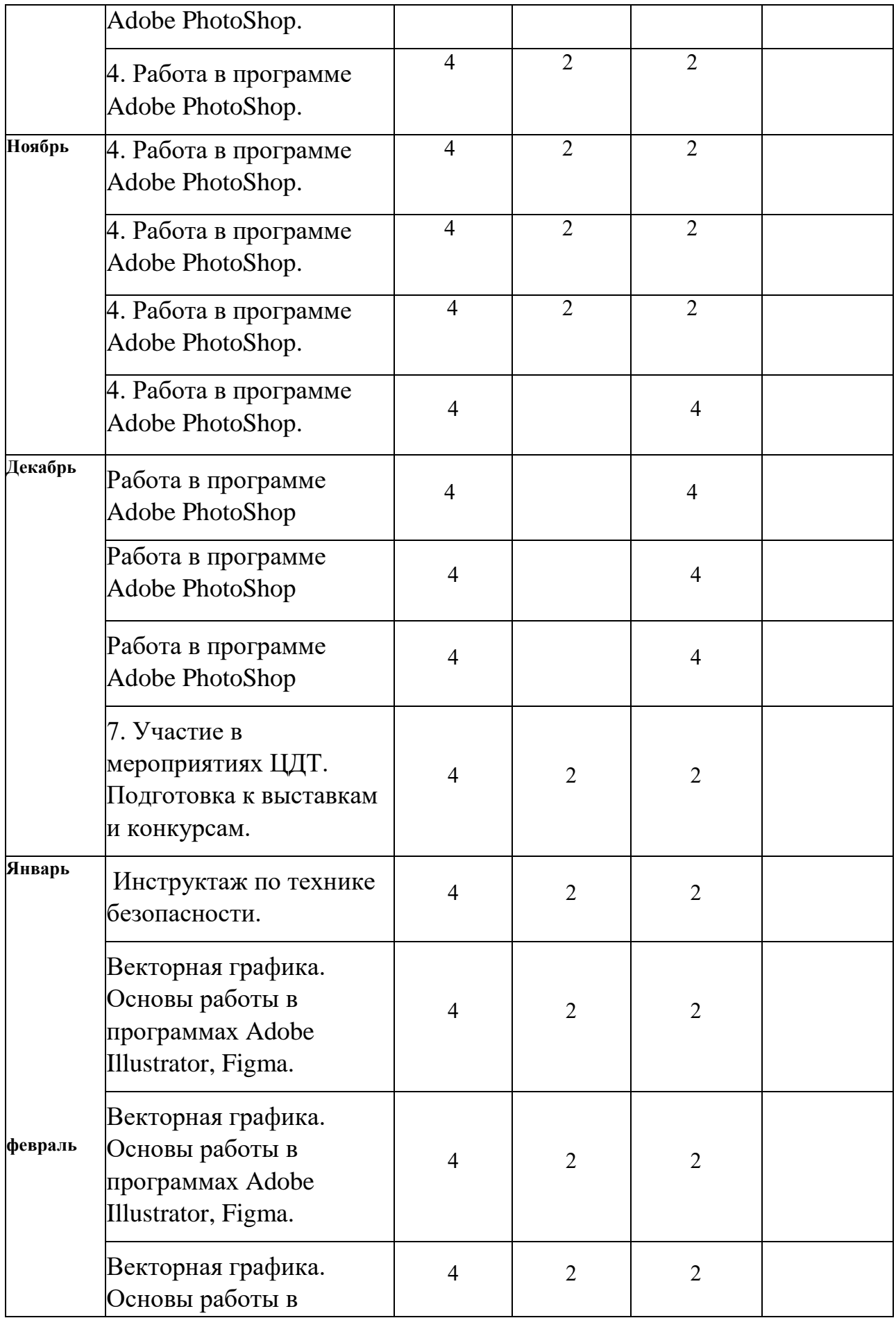

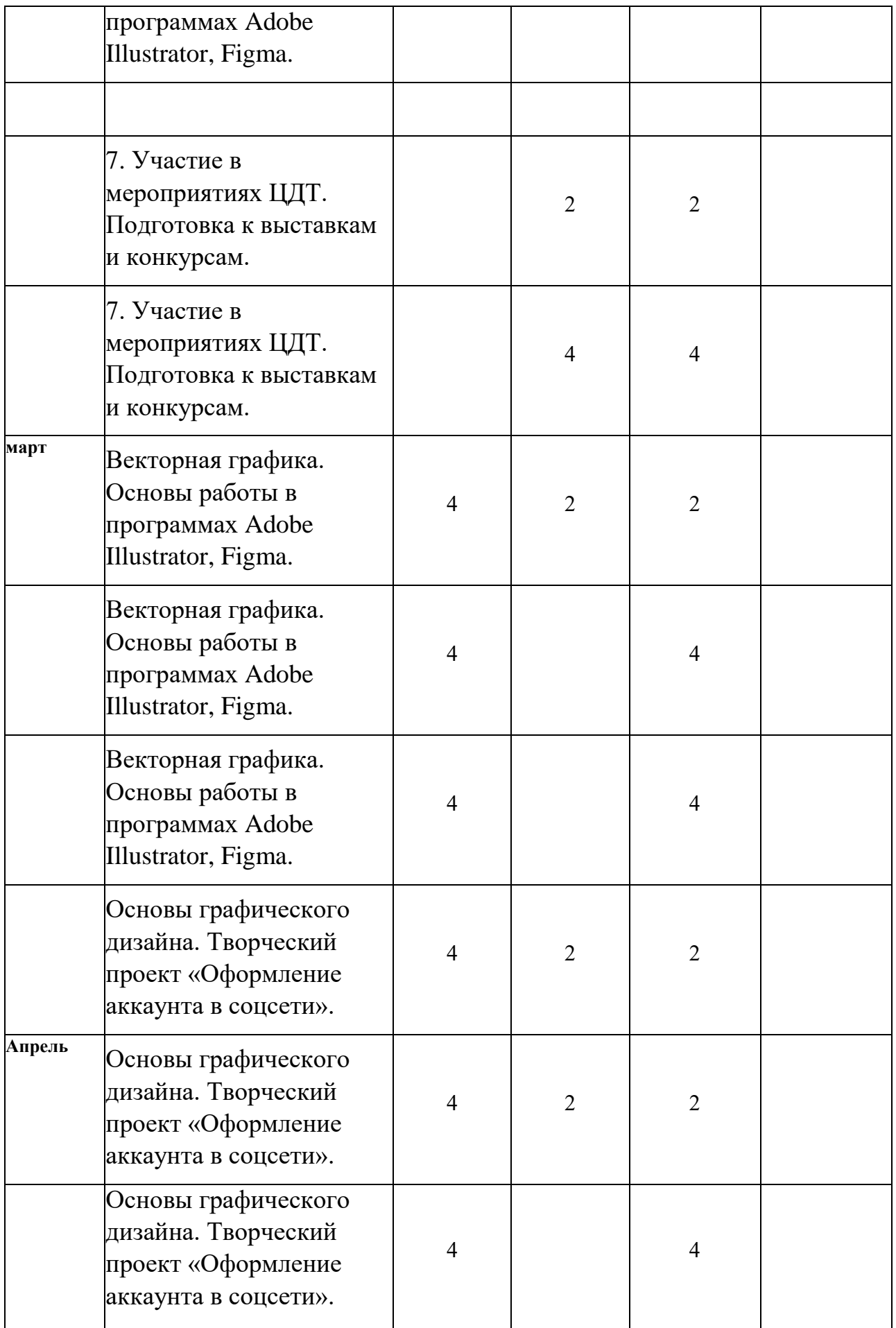

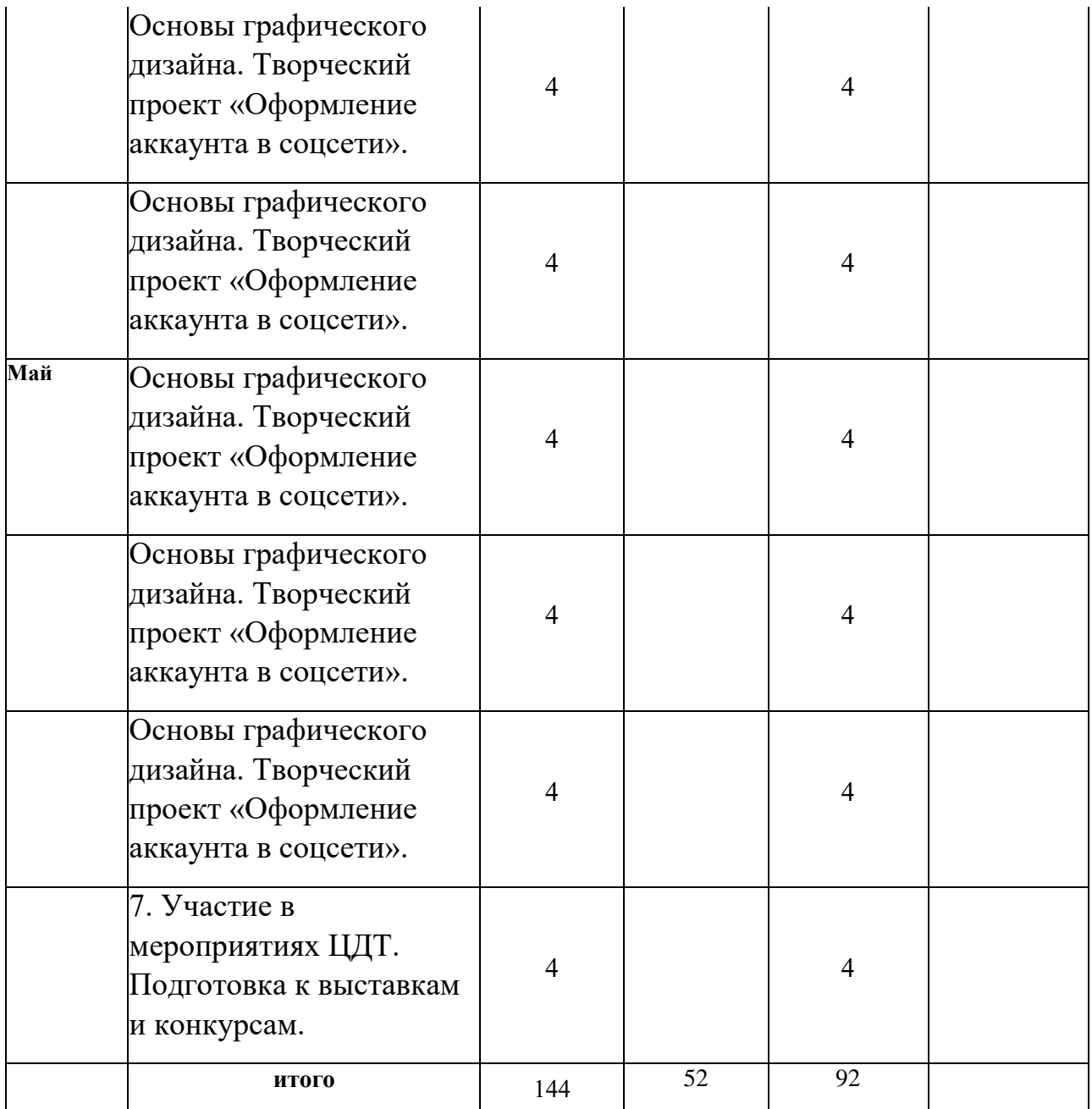